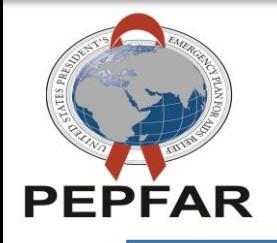

### **SIMS 2.0 Data Import Process**

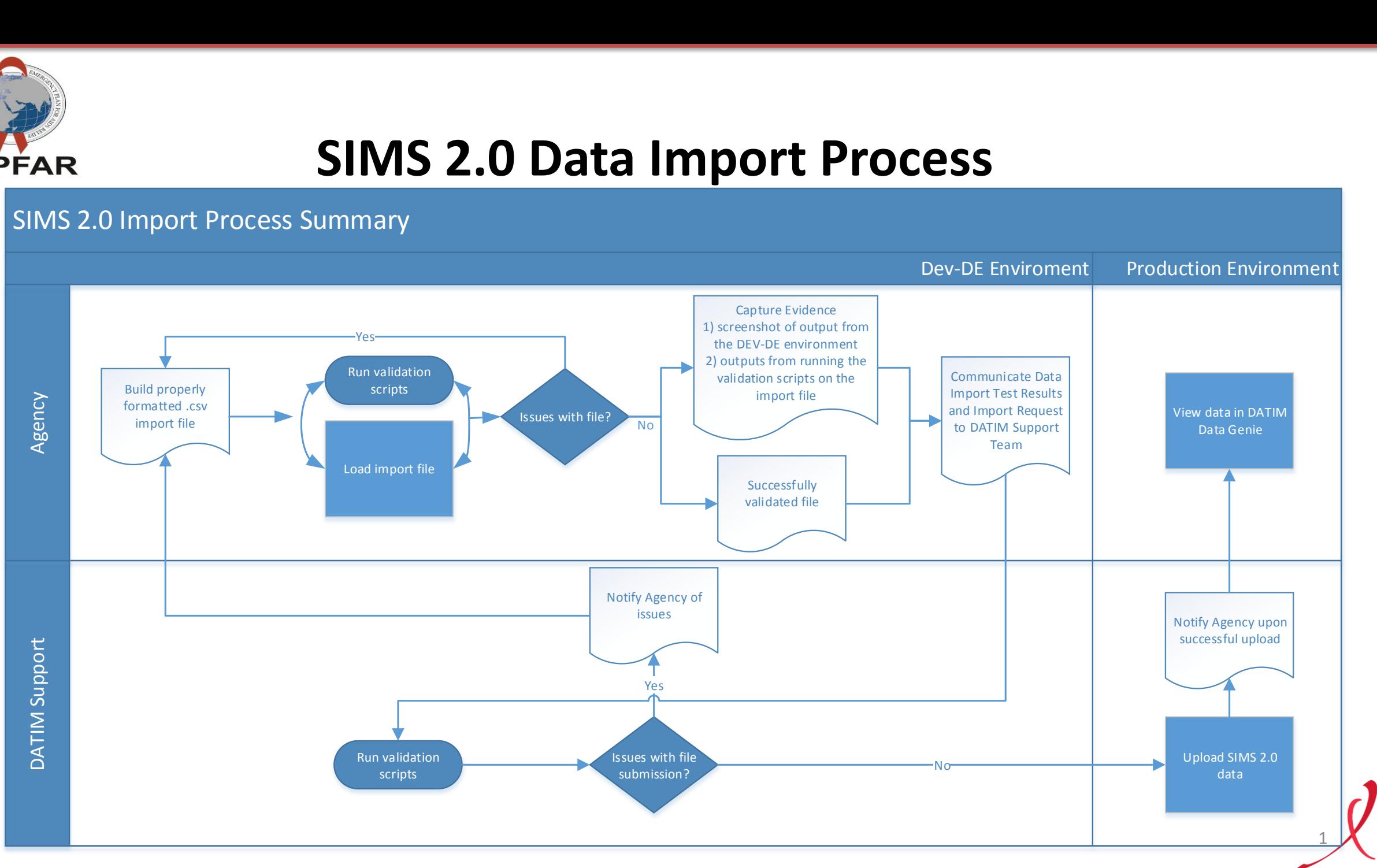

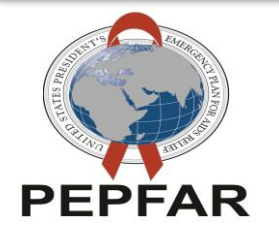

## **SIMS 2.0 Validation Scripts**

**SIMS 2.0 Validation Scripts will be used to check the import files for DATIM system rules NOT business rules for:** 

Identifying duplicates

A duplicate is a record with the same site, period (day), data element and mechanism. If duplicate records exist, the agency will need to re-submit a file without duplicates.

- Field data types
	- o SIMS scores consist of options, for instance 0-4; a score of 5 for instance, would be considered to be invalid.
	- o For other data types, such as time stamps, strict formatting rules apply. Refer to the SIMS 2.0 Data Import Reference Guide, the PEPFAR Data Exchange Implementer Community – [SIMS 2.0 Data Exchange Exercise for Facility Module Guide and https://github.com/jason-p](https://github.com/jason-p-pickering/datim-validation/blob/master/R/checkValueTypeCompliance.R)pickering/datim-validation/blob/master/R/checkValueTypeCompliance.R for details.

2

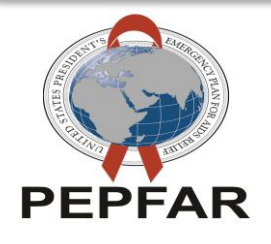

# **SIMS 2.0 Validation Scripts**

Mechanism time frame

The data transmitted for a given mechanism should be active. Thus, if data is transmitted for COP 2016 [time frame, the mechanism must be active in FACTS for that time period. See](https://github.com/jason-p-pickering/datim-validation/blob/master/R/getInvalidMechanisms.R) https://github.com/jasonp-pickering/datim-validation/blob/master/R/getInvalidMechanisms.R for details. This restriction is enforced server side as well.

Mechanism organization unit validity

Mechanisms are assigned to a given operating unit. The data's site assignment should fall within the hierarchy of the organization unit. This check occurs server side, and should be visible when doing a test import in DEV-DE

Data element validity

Only valid data elements will be accepted. See https://github.com/jason-p-pickering/datim[validation/blob/master/R/getInvalidDataElements.R](https://github.com/jason-p-pickering/datim-validation/blob/master/R/getInvalidDataElements.R) for details. This restriction is enforced server side as well.

3

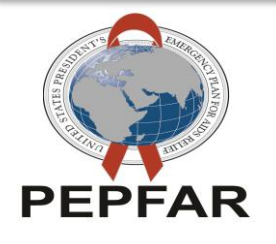

# **SIMS 2.0 Validation Scripts**

**Where can I find the validation scripts?**

Download the script from:<https://github.com/jason-p-pickering/datim-validation>

#### **What do I need to setup and use the scripts?**

Detailed instructions are available at: <https://github.com/jason-p-pickering/datim-validation>

4